**2.előadás: Adatbázisok-I. dr. Hajas Csilla (ELTE IK) <http://sila.hajas.elte.hu/>**

## **Relációs algebra egy táblára vonatkozó műveletei és az SQL SELECT utasítás**

Tankönyv:

- 2.4. Relációs algebra unér műveletei
- 5.1-5.2. Kiterjesztése multihalmazokra
- 6.1. Egy táblás lekérdezések SQL-ben

Kiegészítés: Leckék Oracle gyakorlatra

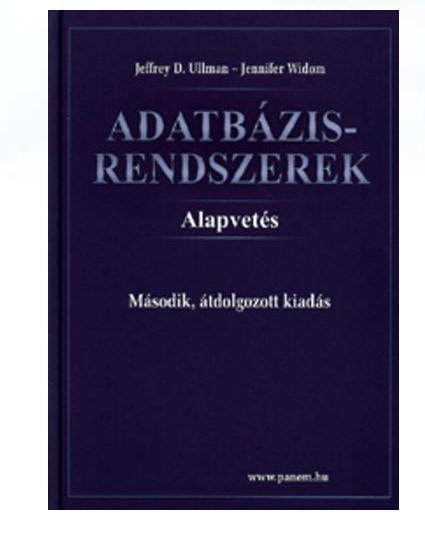

## **Egy táblára vonatkozó lekérdezések**

- Emlékeztető: Egy reláció (vagy tábla) két részből áll: (1) relációs sémából (sortípus és megszorítások) (2) reláció előfordulásából (véges sok sor halmaza)
- Egy táblára vonatkozó műveletek relációs algebrában: Mi lesz az eredmény tábla sémája és előfordulása? (Itt alap relációs algebrában halmazként, SQL-ben és kiterjesztett relációs algebrában majd multihalmazként)

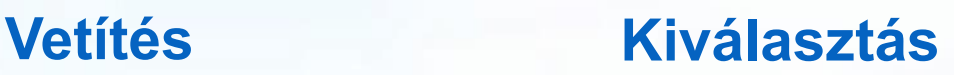

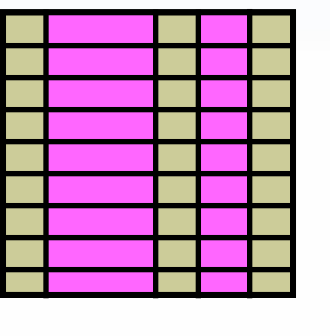

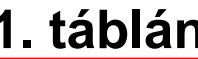

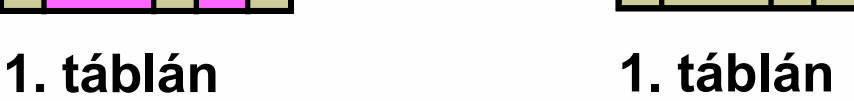

Adatbázisok-1 (Hajas Csilla, ELTE IK) 2.előadás: Relációs lekérdezések (egy táblára) 2

## **Vetítés (project, jelölése pí: )**

- Vetítés (projekció). Adott relációt vetít le az alsó indexben szereplő attribútumokra (attribútumok számát csökkentik)
- >  $\Pi_{\text{lista}}(R)$  ahol lista: { $A_{i_1}$ , ...,  $A_{i_k}$ } R-sémájában levő attribútumok egy részhalmazának felsorolása eredmény típusa <A<sub>i1</sub>: értéktípus<sub>i1</sub>, … , A<sub>ik</sub>:értéktípus<sub>ik</sub>>  $\Pi_{\text{lista}}(R) = \{ t.A_{i_1}, t.A_{i_2}, ..., t.A_{i_k} | t \in R \} = \{ t[lista] | t \in R \}$  Reláció soraiból kiválasztja az attribútumoknak megfelelő A<sub>i1</sub>, ..., A<sub>ik</sub>-n előforduló értékeket, ha többször előfordul akkor a duplikátumokat kiszűrjük (hogy halmazt kapjunk)

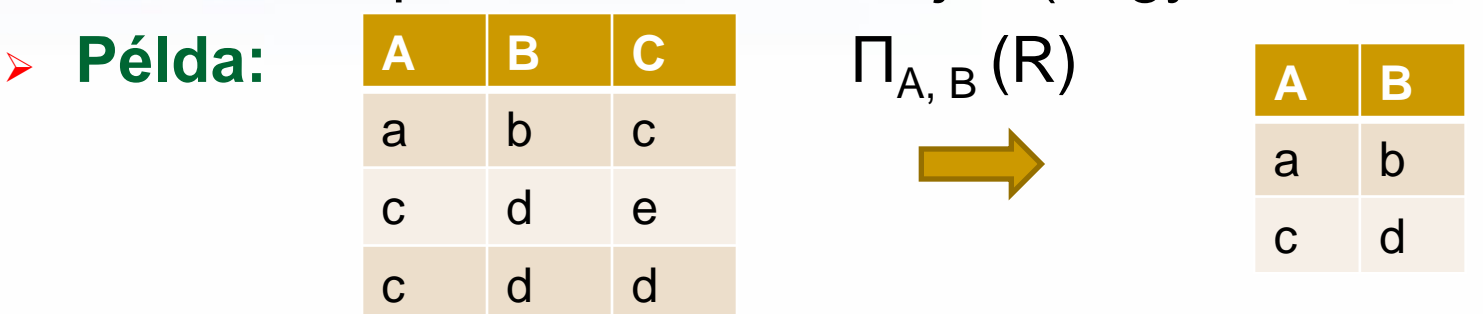

## **Kiválasztás (select, jelölése szigma: )**

- Kiválasztás (szűrés). Kiválasztja az argumentumban szereplő reláció azon sorait, amelyek eleget tesznek az alsó indexben szereplő feltételnek.
- $\triangleright$   $\sigma_{\text{Feltétel}}(R)$  és R sémája megegyezik
- $\triangleright$   $\sigma_{\text{Feltétel}}(R) := \{ t | t \in R \text{ és } t \text{ kielégíti } \sigma \text{ -ban szereplő Feltételt} \}$
- $\triangleright$  R(A<sub>1</sub>, ..., A<sub>n</sub>) séma feletti reláció esetén a  $\sigma_F$  kiválasztás F feltétele a következőképpen épül fel:
	- $\triangleright$  elemi feltétel: A<sub>i</sub> θ A<sub>j</sub>, A<sub>i</sub> θ c, ahol c konstans, θ pedig =, ≠,<, >, ≤, ≥
	- ▶ összetett feltétel: ha B<sub>1</sub>, B<sub>2</sub> feltételek, akkor ¬ B<sub>1</sub>, B<sub>1</sub>∧ B<sub>2</sub>, B<sub>1</sub>∨ B<sub>2</sub> és zárójelezésekkel is feltételek

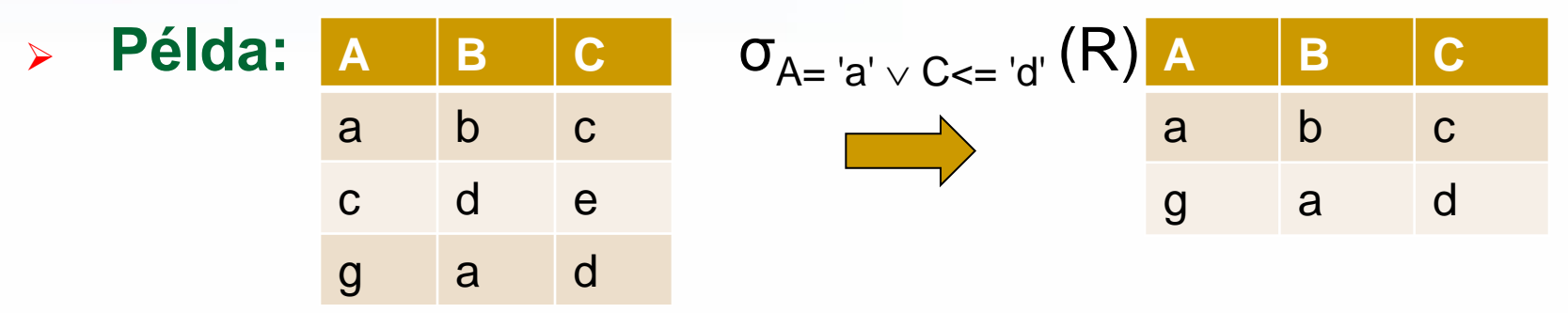

#### **Lekérdezések az SQL-ben**

- 1.) Az SQL-ben halmazok helyett **multihalmazokat** használunk (vagyis egy sor többször is előfordulhat)
- > 2.) Lekérdezésekben  $\Pi$ <sub>select-lista</sub> **o**<sub>where-feltétel</sub>(from-tábla) a select-listán és where-feltételben az attribútumnevek helyén olyan **kifejezések** állhatnak az SQL-ben, amely függvényeket és műveleti jeleket is tartalmazhat
- Az attribútumnevek helyén álló kifejezésekben használt legfontosabb sorfüggvények:
	- Numerikus, karakteres, dátum, konverziós függvények
	- NULL hiányzó értéket megadott értékkel helyettesítő függvények, például NVL, COALESCE használata, lásd részletesen a kiegészítő leckékben (EA végén).

## **A kiterjesztett relációs algebra**

- Az eddig tanult egy táblára vonatkozó műveleteket: vetítés ( $\Pi_{\text{lista}}$ ) és kiválasztás ( $\sigma_{\text{felt}}$ ) műveletét kiterjesztjük multihalmazokra, ahogyan az SQL-ben, egy reláció nem sorok halmazából, hanem sorok multihalmazából áll, vagyis megengedett a sorok ismétlődése.
- Ezeken kívül a SELECT kiegészítéseinek és záradékainak megfeleltetett új műveletekkel is kibővítjük a rel. algebrát:
	- $\triangleright$  Ismétlődések megszüntetése ( $\delta$ ) select distinct
	- $\triangleright$  Vetítési művelet kiterjesztése ( $\Pi_{\text{lista}}$ ) select kif [as onev]
	- $\triangleright$  Rendezési művelet ( $\tau_{\text{lista}}$ ) order by
	- Következő héten folytatjuk: kifejezések, sorfüggvények, összesítő függvények, összesítő művelet, csoportosítás  $GROUP$  BY és HAVING záradékok ( $\sigma$ <sub>csop.felt.</sub>  $\gamma$ <sub>csop.attr.lista</sub>)

**A relációs algebrai unér műveletek értelmezése multihalmazok fölött**

 A projekció és szelekció végrehajtása során nem küszöböljük ki az ismétlődéseket.

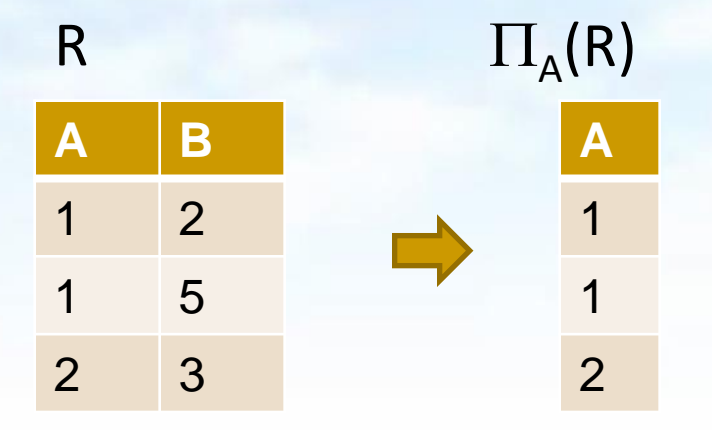

## **Új műveletek a kiterjesztett algebrában: Ismétlődések megszüntetése: DISTINCT**

- Ismétlődések megszüntetése:  $R1 = \delta(R2)$
- A művelet jelentése: R2 multihalmazból R1 halmazt állít elő, vagyis az R2-ben egyszer vagy többször előforduló sorok csak egyszer szerepelnek az R1-ben.
- $\triangleright$  A DISTINCT reprezentálására szolgál (jele:  $\delta$  kis-delta)
- A  $\delta$  speciális esete lesz az általánosabb  $\gamma$  műveletnek

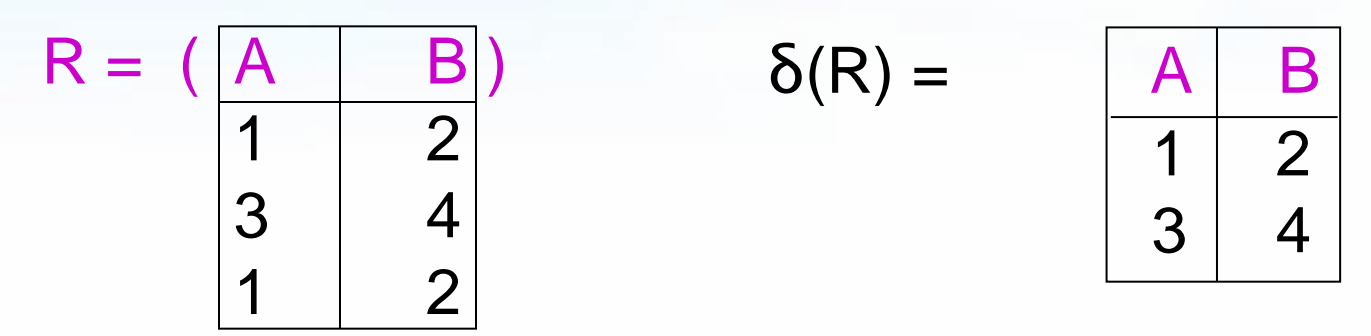

# **SQL SELECT lekérdezések Példa – Sörivók adatbázisséma**

 Az előadások SQL lekérdezései az alábbi Sörivók adatbázissémán alapulnak (aláhúzás jelöli a kulcs attribútumokat)

> **Sörök(név, gyártó) Sörözők(név, város, tulaj, engedély) Sörivók(név, város, tel)**

**Szeret(név, sör) Felszolgál(söröző, sör, ár) Látogat(név, söröző)**

### **Egyszerű példa Select-From-Where-re**

- Használjuk Sörök(név, gyártó) illetve Felszolgál(söröző, sör, ár) relációsémát
- Mely sörök olcsóbbak 2.00-nél?

**SELECT sör**

 **FROM Felszolgál**

 **WHERE ár < 2.00;** /\* numerikus \*/

Mely söröket gyártja a Dreher?

**SELECT név**

**FROM Sörök**

**WHERE gyártó = 'Dreher';** /\* char \*/

#### **A lekérdezés eredménye**

név Arany Ászok Dreher Classic . . .

A lekérdezés eredménye egy reláció, amelynek egy attribútuma van (név) és a sorai az összes olyan sör neve, amelyet a Dreher gyárt.

Eltérés a relációs algebrától: Az SQL alapértelmezésben nem szűri ki a duplikátumokat, az eredmény multihalmaz.

## **A műveletek szemantikája**

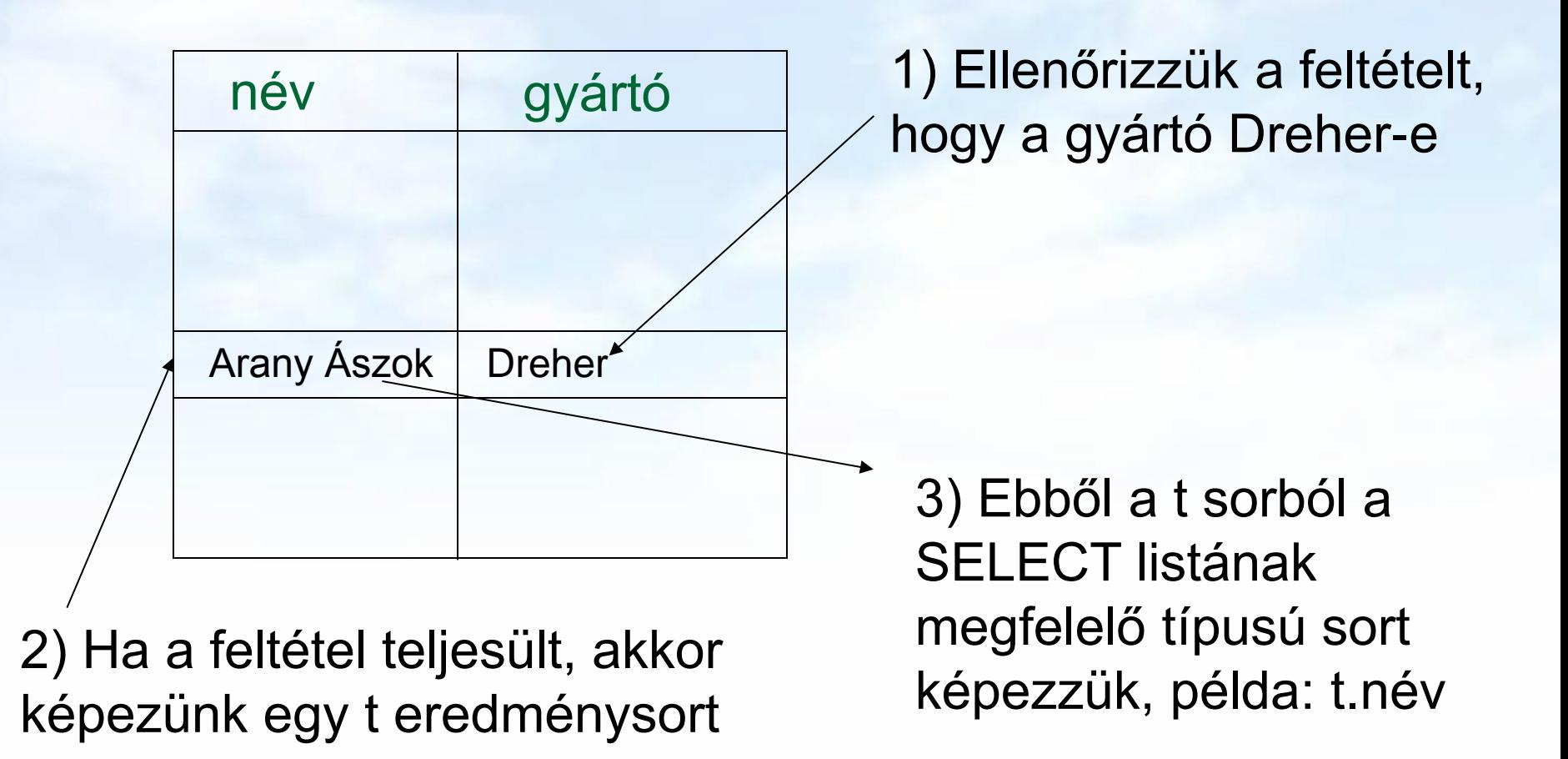

## **Az egytáblás SFW alapértelmezése**

SELECT [DISTINCT] kif<sub>1</sub> [[AS] onév<sub>1</sub>], ..., kif<sub>n</sub> [onév<sub>n</sub>] FROM táblanév [sorváltozó] [WHERE feltétel]

**Alapértelmezés** (a műveletek szemantikája -- általában)

- A FROM záradékban levő relációhoz tekintünk egy **sorváltozót**, amely a reláció minden sorát bejárja
- Minden egyes "aktuális" sorhoz **kiértékeljük** a WHERE záradékot
- Ha helyes (vagyis **igaz**) választ kaptunk, akkor képezünk egy sort a SELECT záradékban szereplő kifejezéseknek megfelelően.

## **SELECT záradékban \* jelentése**

- Amikor csak egy reláció van a FROM záradékban, akkor a SELECT záradékban levő \* jelentése: "a reláció minden attribútuma"
- Példa: Keressük a Sörök(név, gyártó) tábla alapján a Dreher-sörök adatait.
- A lekérdezés eredménye

**SELECT \* FROM Sörök**

**WHERE gyártó = 'Dreher';**

 A lekérdezés eredménye a Sörök tábla összes attribútumát tartalmazza. Első lépésben (kezdő gyakorlásnál kicsi táblákra) mindig lekérdezzük előbb a tábla tartalmát: SELECT \* FROM Táblanév;

#### **Attribútumok átnevezése**

- Ha az eredményben (a fejlécben) más attribútumnevet szeretnénk használni, akkor "[AS] új\_oszlopnév" segítségével tudunk más oszlopnevet kiírni. (Oracle: másodnévben nem kell 'AS', csak szóköz)
- Listán azt értjük, hogy vesszővel vannak elválasztva az elemek (attribútumnevek), ha a másodnévben szóköz szerepel, akkor azt macskaköröm közé kell tenni: "… "
- Példa: Sörök(név, gyártó)

**SELECT név sör, gyártó "Dreher gyártó" FROM Sörök**

**WHERE gyártó = 'Dreher';**

A lekérdezés eredményében az új oszlopnevek lesznek.

#### **SELECT záradékban levő kifejezések**

- SELECT utasításban attribútumnév helyett kifejezéseket, függvényeket is lehet használni (és attól függően, hogy az attribútumnak mi a típusa, numerikus, karakteres vagy dátum a megfelelő kifejezéseket, függvényeket).
- Példa: Felszolgál(söröző, sör, ár) **SELECT söröző, sör, ár\*114 árYenben FROM Felszolgál;**
- Konstansok a kifejezésekben Szeret(név, sör): **SELECT név DABkedvelő FROM Szeret WHERE upper(sör) = 'DAB';**

#### **WHERE záradék (összetett feltételek)**

- $\triangleright$  Hasonlóan, mint a relációs algebra kiválasztás ( $\sigma$ ) feltételében elemi feltételekből építkezünk, ahol elemi feltételen két kifejezés =, <>, <, >, <=, >= aritmetikai összehasonlítását, a theta műveletet értjük.
- Logikai műveletek AND, OR, NOT és zárójel ( ) segítségével kapjuk az összetett feltételeket.
- Példa: Felszolgál (söröző, sör, ár) relációséma esetén keressük a "Joe's Bar"-ban árult "DAB" sörök árát:

```
SELECT ár
```
**FROM Felszolgál**

**WHERE söröző = 'Joe''s Bar' AND**

**sör = 'DAB';**

## **WHERE záradék (további lehetőségek)**

SQL specialitások, amelyek könnyen átírhatóak relációs algebrai kifejezésre (összetett kiválasztási feltételre)

- BETWEEN .. AND .. intervallumba tartozás
- IN (értékhalmaz) egyszerű értékek halmaza

SQL specialitások, nem írhatók át relációs algebrába:

- (--- ezek jönnek a köv.lapon…)
- Karakterláncok LIKE összehasonlítása mintákkal
- IS NULL összehasonlítás

#### **LIKE**

#### Karakterláncok összehasonlítása mintákkal:

- <attribútum> LIKE <minta> vagy
- <attribútum> NOT LIKE <minta>
- $\triangleright$  Minta egy olyan karakterlánc, amelyben használhatjuk a speciális % és \_ karaktereket. A mintában % megfelel bármilyen karakterláncnak és \_ bármilyen karakternek.
- **Példa:** Azokat a sörözőket keressük, amelyik nevének a második betűje "a" vagy a nevében van "'s", mint ahogyan például a "*Joe's Bar"* névben is szerepel:

**SELECT név FROM Sörözők WHERE név LIKE '\_a%' OR név LIKE '%''s%';**

## **NULL (hiányzó) értékek**

- Az SQL lehetővé teszi, hogy a relációk soraiban az attribútum értéke egy speciális NULL nullérték legyen.
- **A nullérték értelmezésére** több lehetőségünk is van:
	- > Hiányzó érték: például tudom, "Joe's Bár"-jának van valamilyen címe, de nem tudom, hogy mi az.
	- Nem-definiált érték: például a házastárs attribútumnak egyedülálló embereknél nincs olyan értéke, aminek itt értelme lenne, nincs házastársa, ezért nullérték.
- **Where záradékban a nullérték** vizsgálata:
	- $>$  IS NULL
	- $>$  IS NOT NULL

#### **NULL értékek használata**

**Where záradékban a nullérték** használata:

- Amikor egy aritmetikai műveletben az egyik tag NULL, akkor az eredmény is NULL.
- Amikor egy NULL értéket hasonlítunk össze bármely más értékkel (beleértve a NULL-t is) az összehasonlítási operátorok (=, <>, <, <=, >, >=) segítségével, akkor az eredmény UNKNOWN (ismeretlen).

## **Az ismeretlen (unknown) igazságérték**

- Az SQL-ben szereplő logikai feltételek valójában háromértékű logika: TRUE, FALSE, UNKNOWN (magyarban igaz, hamis, ismeretlen rövidítése miatt inkább meghagyjuk az angol T, F, U rövidítéseket).
- A WHERE záradékban szereplő logikai feltételt a rendszer minden egyes sorra ellenőrzi és a logikai érték TRUE, FALSE vagy UNKNOWN valamelyike lehet, de az eredménybe csak azok a sorok kerülnek, amelyeknek a feltétel kiértékelése TRUE értéket adott.

## **A háromértékű logika**

- Hogyan működnek az AND, OR, és NOT logikai műveletek a 3-értékű logikában?
- A szabályt könnyű megjegyezni, ha úgy tekintjük, hogy TRUE = 1, FALSE = 0, és UNKNOWN =  $\frac{1}{2}$ .
- Ekkor AND = MIN, OR = MAX, NOT( $x$ ) = 1- $x$ .

Példa:

TRUE AND (FALSE OR NOT(UNKNOWN)) = MIN(1, MAX(0,  $(1 - \frac{1}{2})$ )) =  $MIN(1, MAX(0, 1/2)) =$ 

 $MIN(1, \frac{1}{2}) = \frac{1}{2} = UNKNOWN$ 

 A 3-értékű logika AND, OR és NOT igazságtáblázatát lásd a Tk. 6.2.ábráját (vagy kitöltése a fenti szabállyal)

## **A háromértékű logika (Tk.6.2. ábra)**

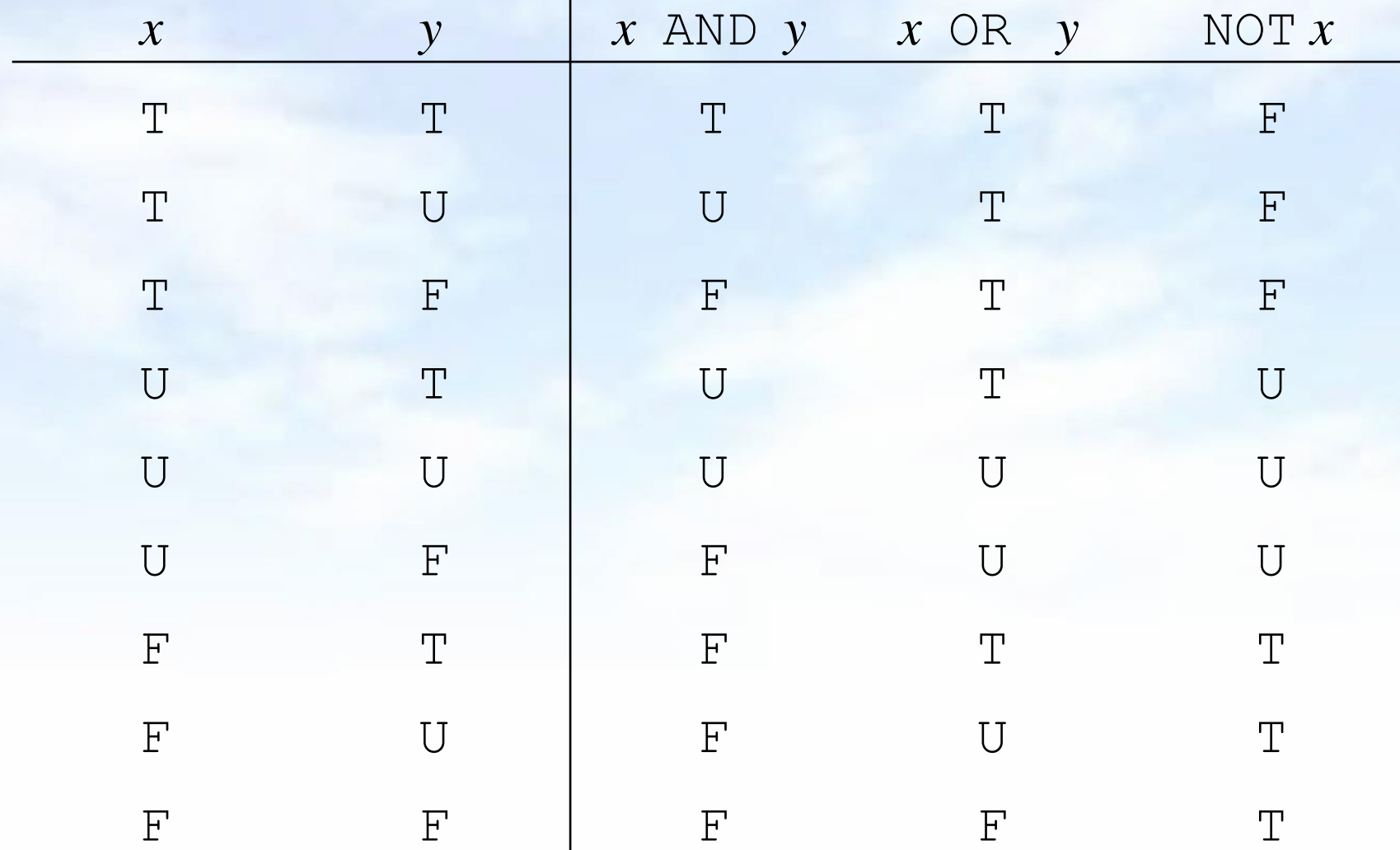

## **Egy meglepő példa**

Példa: Felszolgál reláció legyen az alábbi:

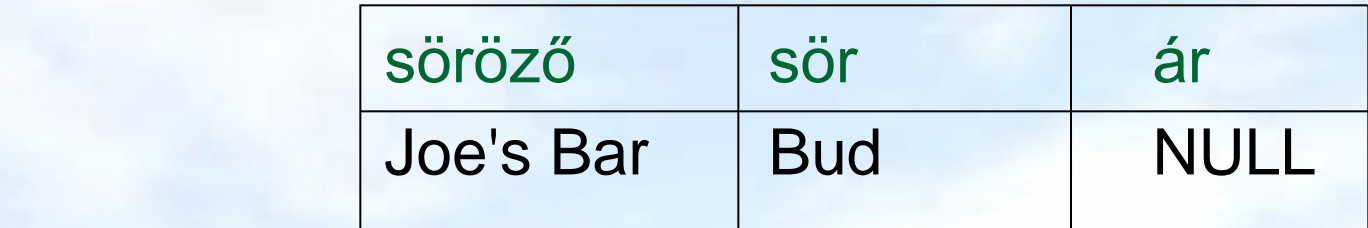

 **SELECT söröző FROM Felszolgál WHERE ár < 2.00 OR ár >= 2.00;** UNKNOWN UNKNOWN UNKNOWN

#### **Oka: a 2-értékű != 3-értékű szabályok**

- Bizonyos általános szabályok, mint például, hogy az AND kommutatív érvényes a 3-értékű logikában is.
- Ellenben nem igaz, például a kizáró szabály, vagyis *p* OR NOT *p* = TRUE nem teljesül, ha *p* = UNKNOWN, mert ekkor a baloldal: MAX $(\frac{1}{2}, (1 - \frac{1}{2})) = \frac{1}{2} = 1$ vagyis a 3-értékű logikában baloldal értéke nem TRUE.
- Ezért az előző példában nem az eredeti egy soros táblát, hanem az üres táblát (amelynek egy sora sincs) kaptuk meg az eredménytáblaként.

#### **Az eredmény rendezése**

- SQL SELECT utasításban a záradékok
- Az SQL lehetővé teszi, hogy a lekérdezés eredménye bizonyos sorrendben legyen rendezve. Az első attribútum egyenlősége esetén a 2.attribútum szerint rendezve, stb, minden attribútumra lehet növekvő vagy csökkenő sorrend.
- Select-From-Where utasításhoz a következő záradékot adjuk, a WHERE záradék és minden más záradék (mint például GROUP BY és HAVING) után következik:

 SELECT … FROM … [WHERE …][…] ORDER BY {attribútum [DESC], …}

 **Példa: SELECT \* FROM Felszolgál ORDER BY ár DESC, sör**

## **Kérdés/Válasz**

- Köszönöm a figyelmet! Kérdés/Válasz?
- Összefoglalva: SQL lekérdezések megalapozása
- Az egy táblára vonatkozó lekérdezések, az alap relációs algebra vetítés a kiválasztás műveletei
- SELECT utasítás SELECT és WHERE záradékai
- Kiegészítés: Leckék Oracle gyakorlatra
	- ./sql/lecke01\_select\_alap.pdf (2.gyak)
	- ./sql/lecke02\_where\_feltetel.pdf (2.gyak)
	- ./sql/lecke03\_fuggvenyek.pdf (folyt.köv.héten)

Gyakorlatra: Oracle Példatár 1.fej. feladatsora